# Network and Location Awareness in Your Application Dan Williams

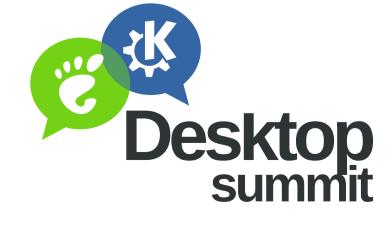

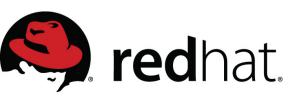

#### There are three core parts of Network Awareness...

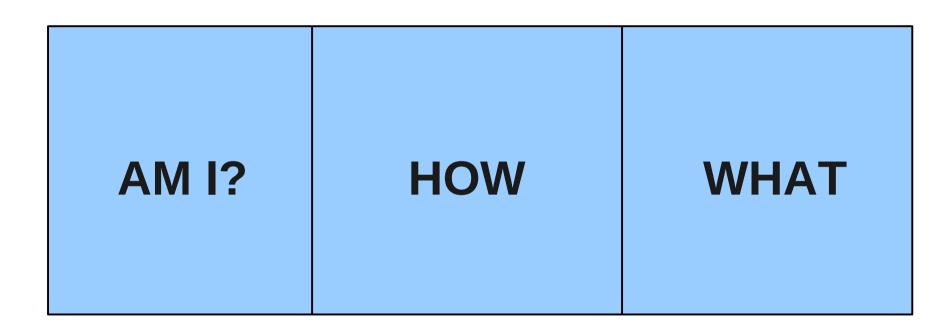

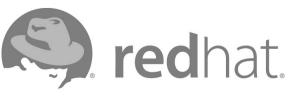

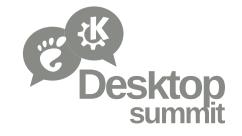

#### Am I connected at all?

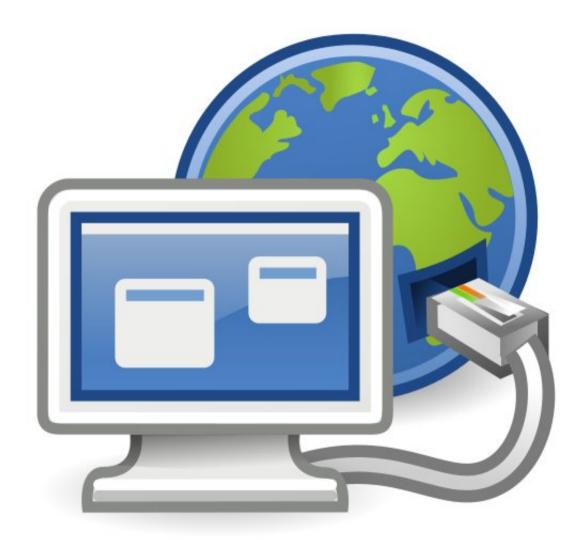

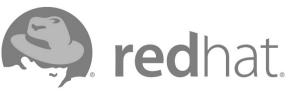

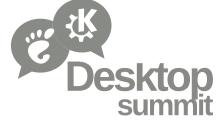

#### The How: what is the "cost" of a packet?

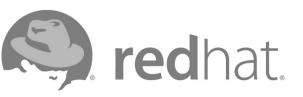

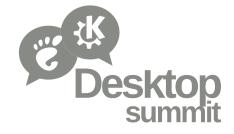

#### **Consider security...**

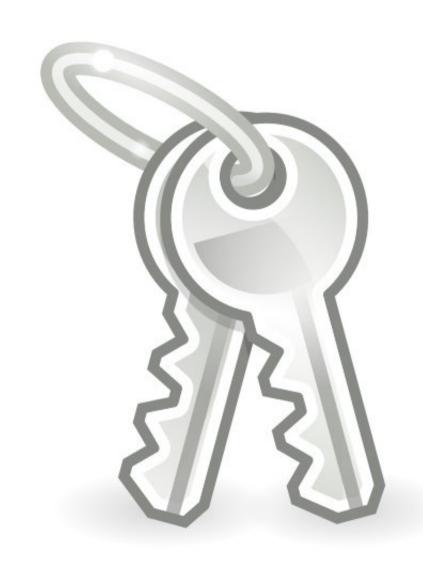

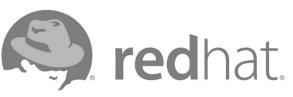

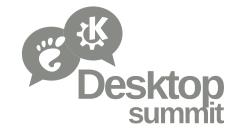

#### And latency...

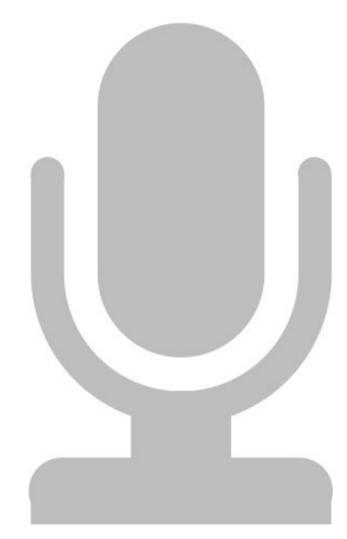

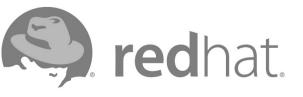

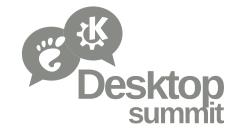

#### The What: what am I connected to?

### EVIL?

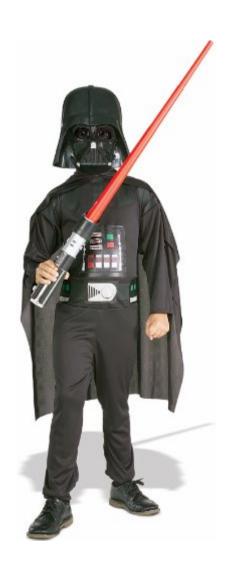

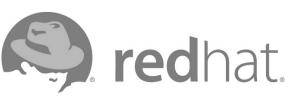

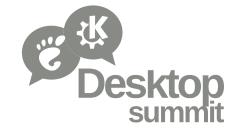

#### The What: what am I connected to?

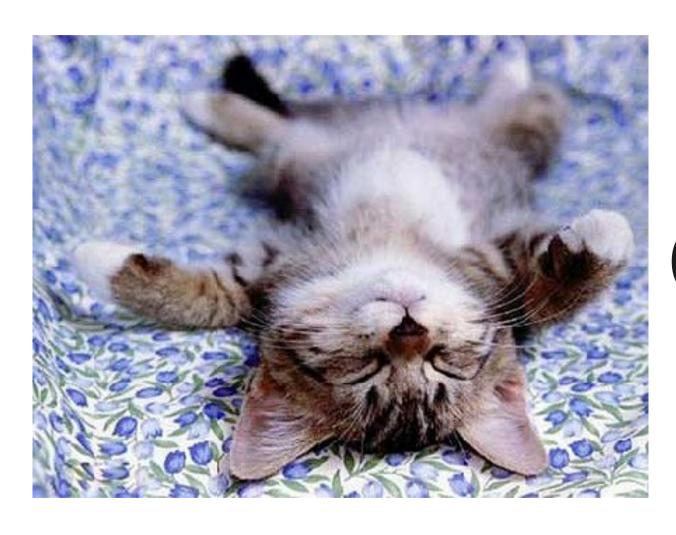

Good...

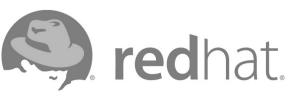

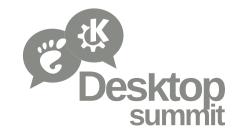

#### Zones can help determine what apps should do using general categories.

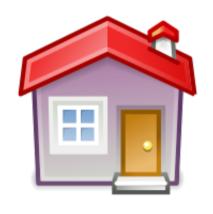

Home

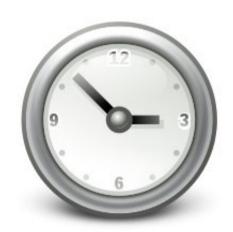

Work

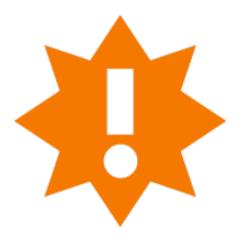

**Public** 

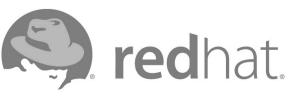

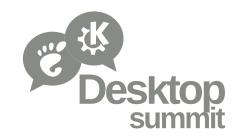

### The connection tells you how to access the resources your app will use.

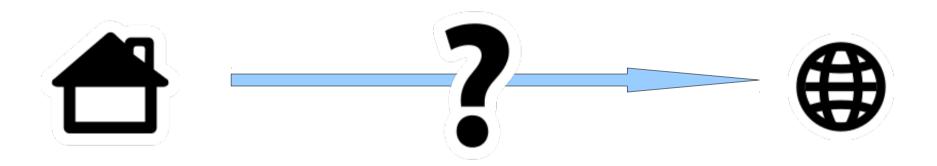

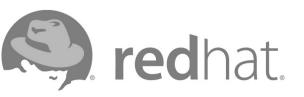

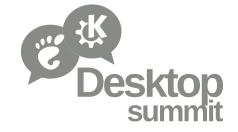

### Location awareness is knowing where you are on a map.

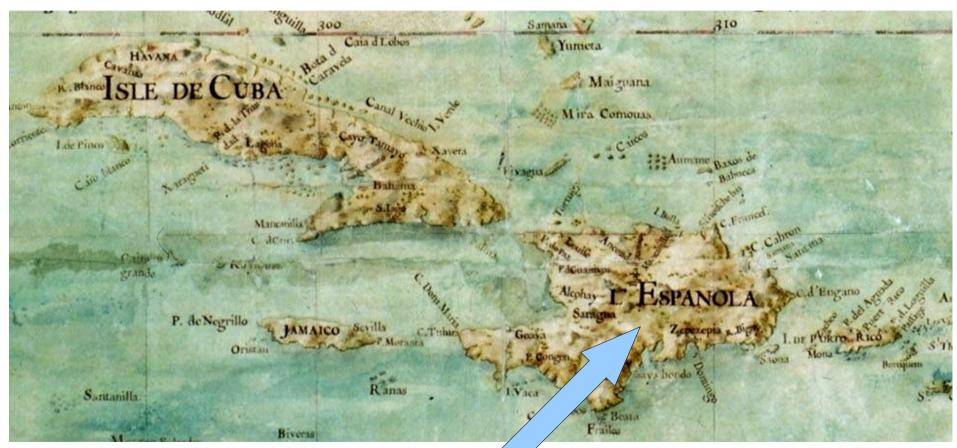

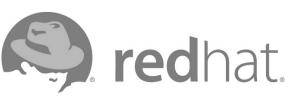

Your mom is here...

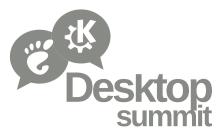

## Each method of location positioning has different constraints and varied accuracy.

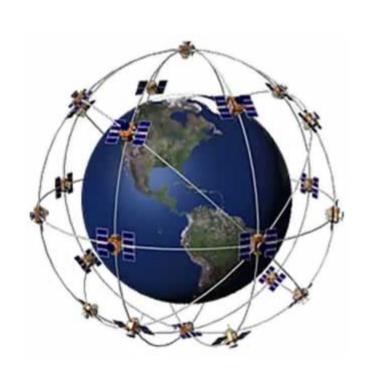

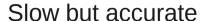

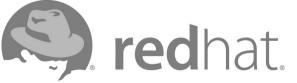

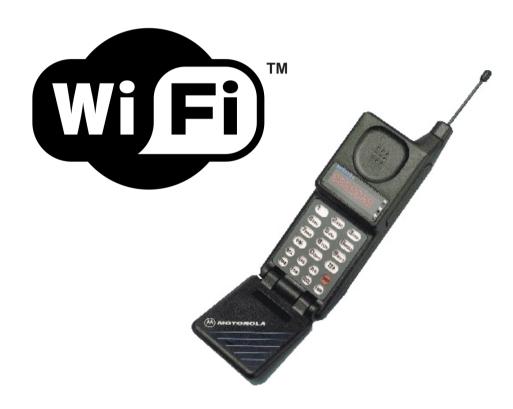

Fast but inaccurate

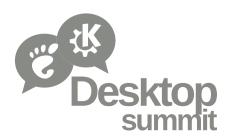

Eh, why bother?

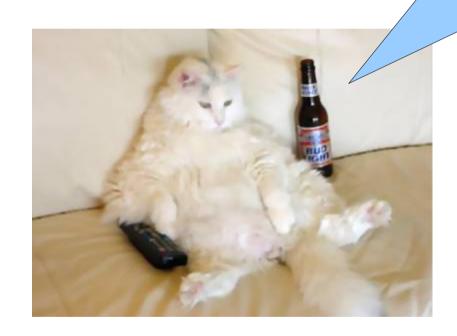

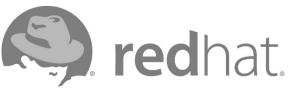

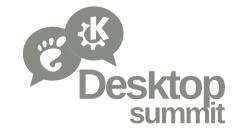

# You care about network and location awareness because you care about your users.

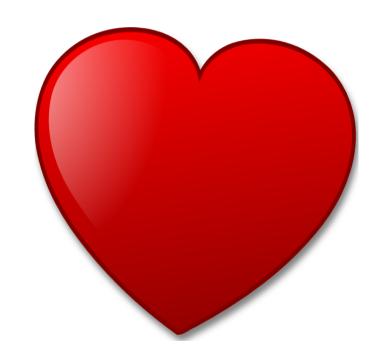

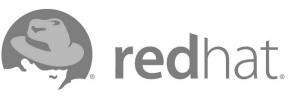

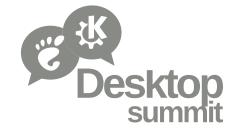

### It's trivial for many applications to do the smart thing.

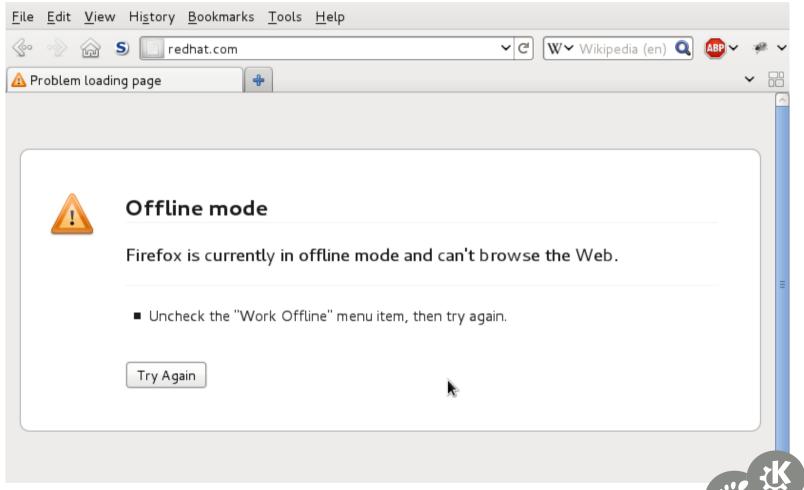

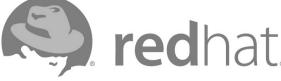

Location is the hot new thing in social

apps.

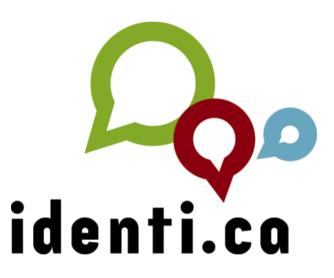

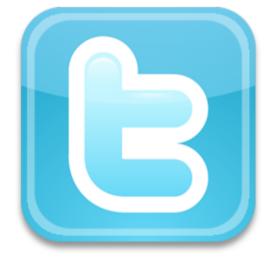

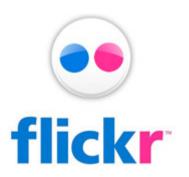

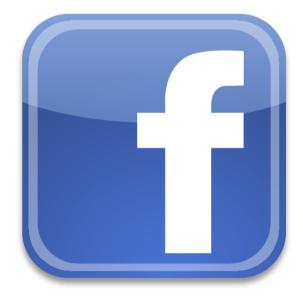

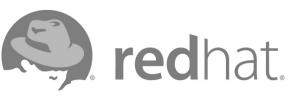

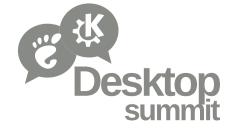

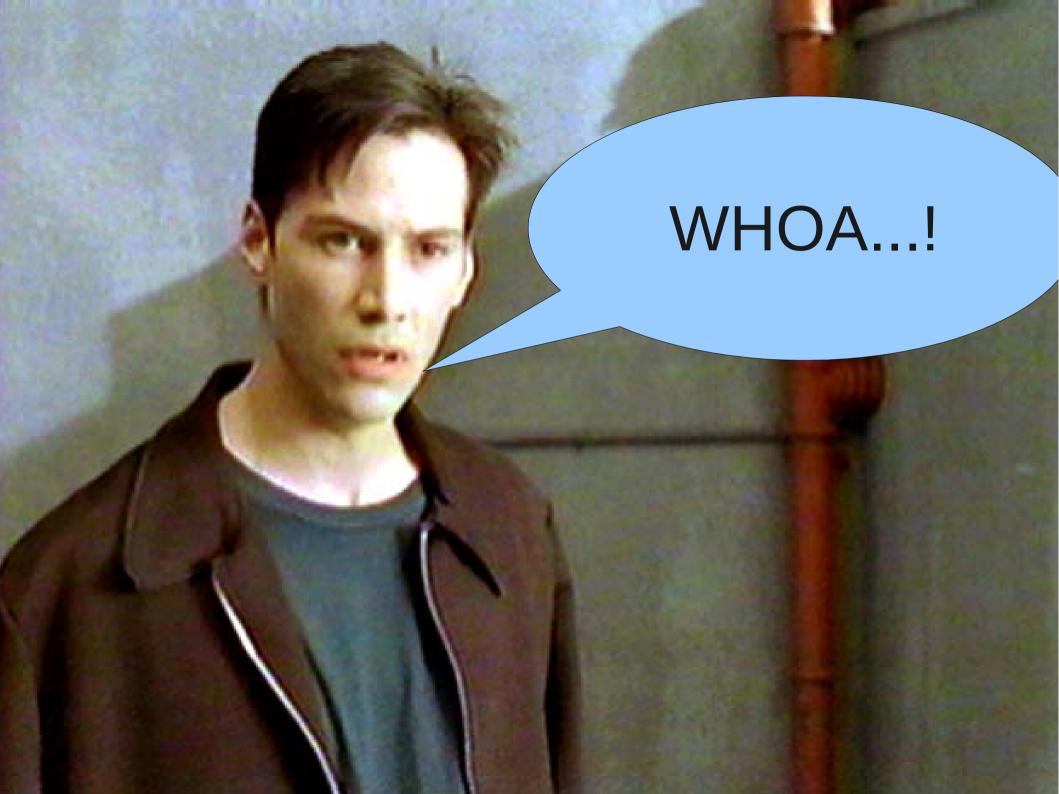

#### Also keep the downside of location awareness in mind.

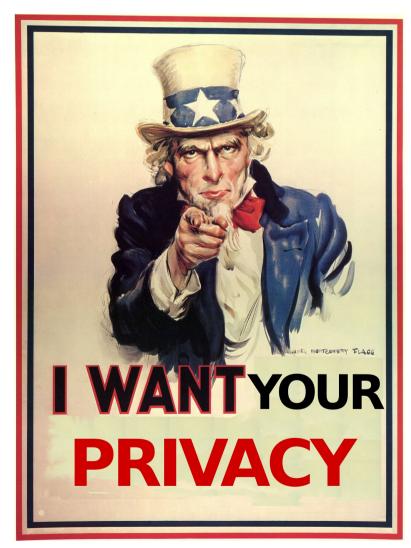

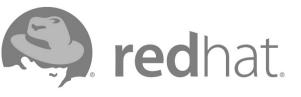

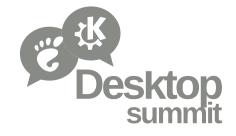

## That's all interesting, but what can I do about it?

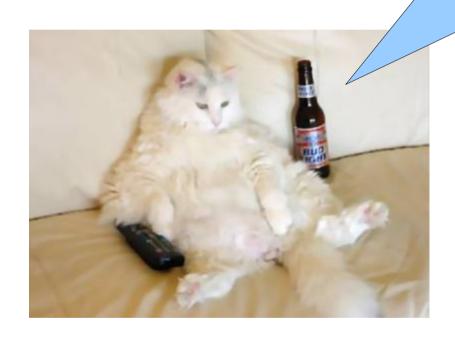

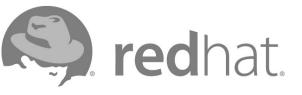

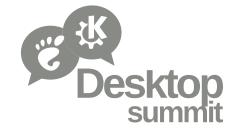

## Network Manager give your app the network awareness it so desperately wants.

Decision Status Configuration

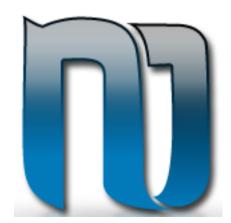

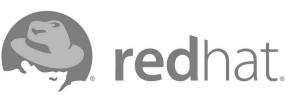

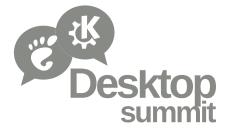

## ModemManager prevents you from cutting your eyes out with a dull spoon.

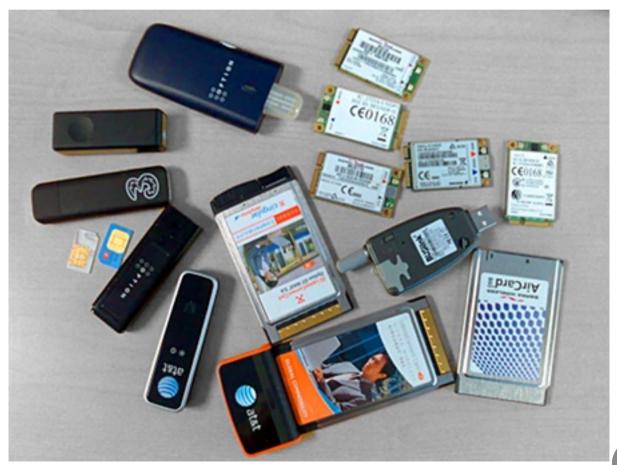

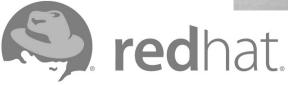

# Most of the time you won't use ModemManager directly, but through a higher level framework.

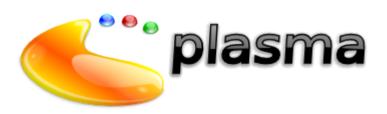

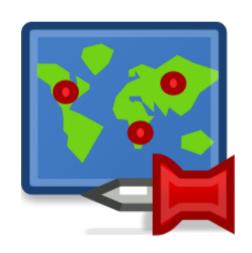

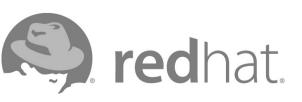

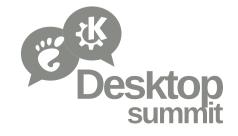

#### Show me the code fool!

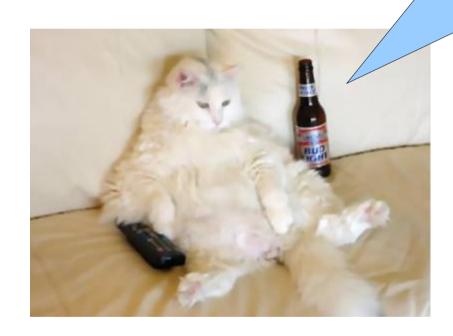

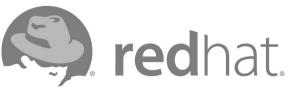

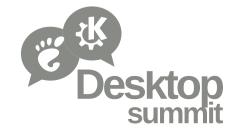

### Getting network state with NetworkManager is pretty trivial.

```
import dbus, sys
bus = dbus.SystemBus()
m proxy = bus.get object("org.freedesktop.NetworkManager",
                         "/org/freedesktop/NetworkManager")
manager = dbus.Interface(m proxy, "org.freedesktop.NetworkManager")
names = { 0: "unknown", 10: "sleeping", 20: "disconnected",
    30: "disconnecting", 40: "connecting", 50: "connected locally",
    60: "connected sitewide", 70: "connected globally" }
state = manager.state()
try:
    print "State: %s" % names[state]
except KeyError:
    print "State: unknown"
```

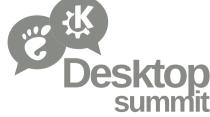

### Also trivial using KDE's Solid framework, if that's your thing...

```
If (Solid::Networking::status() == Solid::Networking::Connected)
{
    kDebug() << "Networking is enabled. Feel free to go online!";
}
else
{
    kDebug() << "Network not available.";
}</pre>
```

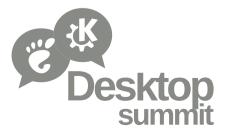

### Getting the list of active network connections is pretty easy too.

```
import dbus, sys
bus = dbus.SystemBus()
# Get a proxy for the base NetworkManager object
m proxy = bus.get object("org.freedesktop.NetworkManager",
                         "/org/freedesktop/NetworkManager")
manager = dbus.Interface(m proxy, "org.freedesktop.NetworkManager")
mgr props = dbus.Interface(m proxy, "org.freedesktop.DBus.Properties")
active = mgr props.Get("org.freedesktop.NetworkManager", "ActiveConnections")
for a in active:
    a proxy = bus.get object("org.freedesktop.NetworkManager", a)
    a props = dbus.Interface(a proxy, "org.freedesktop.DBus.Properties")
    uuid = a props.Get("org.freedesktop.NetworkManager.Connection.Active", "Uuid")
    print "%s" % uuid
if len(active) == 0:
    print "No active connections"
```

### I like Qt, how would I list all saved network connections using it?

```
#include "NetworkManager.h"
void listConnections(ODBusInterface& interface) {
    QDBusReply<QList<QDBusObjectPath> > result = interface.call("ListConnections");
    foreach (const QDBusObjectPath& connection, result.value()) {
        gDebug() << connection.path();</pre>
int main() {
    ODBusInterface interface(
        NM DBUS SERVICE,
        NM DBUS PATH SETTINGS,
        NM DBUS IFACE SETTINGS,
        QDBusConnection::systemBus());
    listConnections(interface);
```

}

### How about a hot cellular positioning example with geoclue?

```
GeocluePosition *pos;
GeocluePositionFields fields:
double lat, lon;
pos = geoclue position new ("org.freedesktop.Geoclue.Providers.Gsmloc",
                            "/org/freedesktop/Geoclue/Providers/Gsmloc");
fields = geoclue position get position (pos, NULL,
                                        &lat, &lon, NULL,
                                        NULL, &error);
if (error) {
    g printerr ("Error getting position: %s.\n", error->message);
    goto done;
}
if (fields & GEOCLUE POSITION FIELDS LATITUDE &&
    fields & GEOCLUE POSITION FIELDS LONGITUDE) {
    g print ("We're at %.3f, %.3f.\n", lat, lon);
} else {
    g print ("Gsmloc has no location information.\n");
```

#### **Questions?**

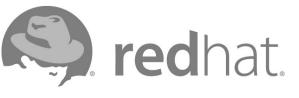

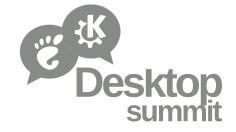